# Exam#2 Sample Questions and Required Answer Format

### Exam #2: Specific Formats (1)

- Problem#1: true/false statements
- Examples:
  - \_\_\_\_It is a good practice to close an input file when you need no further access to the file
  - F A file pointer is an *int* data type and can be declared with other *int* type variables
  - F In a *for* loop expression, the starting counter value must be smaller than the ending counter value
  - F The three loop expressions used in for loops must be separated by commas

**Answer format** 

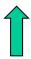

### Exam #2: Specific Formats (2)

- Problem#2: given a program with a set of errors, identify all the errors
- Example →

#### Answer format:

```
Line 1: ; should be removed
Line 2: int should be void, Main
should be main
Line 4: File should be FILE
Line 5: = before NULL should be
==
```

Line 7: fprintf should be printf Line 9: "my160file.txt" should be fp Line 11: fprintf should be printf

```
1. #include <stdio.h>;
2. int Main(void)
3. {
    File *fp;
     if ((fp = fopen("my160file.txt","r")) = NULL)
6.
         fprintf("I was not able to open file\n");
8.
     if(fclose("my160file.txt") == EOF)
10. {
11.
         fprintf("I was not able to close file\n");
12. }
13.}
```

## Exam #2: Specific Formats (3)

- Problem#3: given a program with a set of printf statements containing C expressions using standard library functions and userdefined functions, write down the output and show the relevant work.
- Example →

```
#include <stdio.h>
void main(void)
    float c, d;
    c=fabs(ceil(3.1) + floor(-100.3) + 12);
 1) printf("%4.1f\n", c);
    d=floor(ceil(10.7)-fabs(-2.0)+floor(-7.0))+sqrt(16)
 2) printf("%3.1f\n", d);
Answer format:
                                2) 6.0
  1) 85.0
                                Justification:
```

```
1) 85.0
Justification:
c=fabs(4.0+(-101.0)+12)
=fabs(-85.0)
=85.0
```

```
2) 6.0
Justification:
d=floor(11.0-2.0-7.0)+4.0
=floor(2.0)+4.0
=2.0+4.0
=6.0
```

#### Exam #2: Specific Formats (4)

- Problem#4: Given a correct program, determine the output of the program
- Example →
- What is the output if you enter 1254?

#### Answer format:

The value of a before the function call is: 1254
The value of a after the function ca

```
The value of a after the function call is: 1258
```

```
#include "stdio.h"
void code( int *k);
void main(void)
    int a;
    scanf("%d",&a);
    printf("The value of a before the function call
    is:%d", a);
    code(&a);
    printf("The value of a after the function call
    is:%d", a);
void code(int *k)
    int lsd;
    lsd = *k\%10;
    *k = *k + lsd;
```

## Exam #2: Specific Formats (5)

- Problem#5: given a set of requirements, write a complete C program
- Example: Write a program that generates two random numbers, one in the range 20 ~ 80, the other in the range 0~15 and print them on the screen.

```
Answer format:
#include <stdlib.h>
#include <stdio.h>
#include <time.h>
void main(void)
 int rand1:
 int rand2;
 srand(time(NULL));
 rand1 = rand()\%61+20;
 rand2 = rand()\%16;
 printf("The numbers are %d %d\n", rand1, rand2);
```

#### Exam #2

- Time: 9:00am ~ 10:30am, Friday, March 24
- Please arrive at the class on time; no make up time will be given for late arrivals.
- Form:
  - Open book, open notes
  - Calculators are NOT allowed
  - Visual Studio is NOT allowed
- Preparation:
  - Lecture notes #12 #18 prepared by Dr. Xing (available on class website)
  - Homework #3 #4
  - Lab #5 #8

**Good Luck!**